### МИНИСТЕРСТВО НАУКИ И ВЫСШЕГО ОБРАЗОВАНИЯ РОССИЙСКОЙ ФЕДЕРАЦИИ

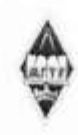

Федеральное государственное бюджетное образовательное учреждение высшего образования «Магнитогорский государственный технический университет им. Г.И. Носова»

**УТВЕРЖДАЮ** Директор ИММиМ А.С. Савинов

09.02.2023 г.

# РАБОЧАЯ ПРОГРАММА ДИСЦИПЛИНЫ (МОДУЛЯ)

# ОСНОВЫ ЦИФРОВОГО ПРОЕКТИРОВАНИЯ И САЕ-СИСТЕМЫ В МАШИНОСТРОЕНИИ

Направление подготовки (специальность) 15.03.02 Технологические машины и оборудование

Направленность (профиль/специализация) программы Цифровое проектирование и инженерный дизайн в металлургическом машиностроении

Уровень высшего образования - бакалавриат

Форма обучения очная

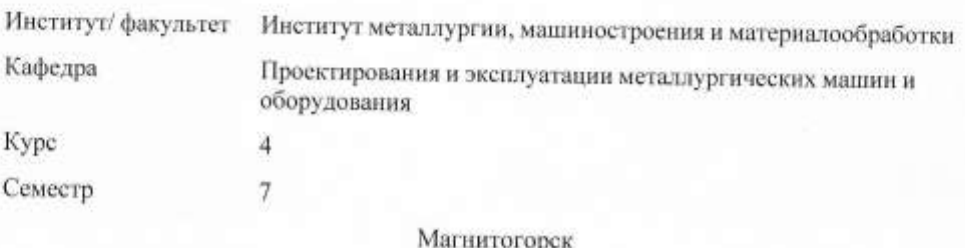

2023 год

Рабочая программа составлена на основе ФГОС ВО - бакалавриат по направлению<br>подготовки 15.03.02 Технологические машины и оборудование (приказ Минобрнауки России от 09.08.2021 г. № 728)

Рабочая программа рассмотрена и одобрена на заседании кафедры Проектирования и эксплуатации металлургических машин и оборудования 06.02.2023, протокол № 6

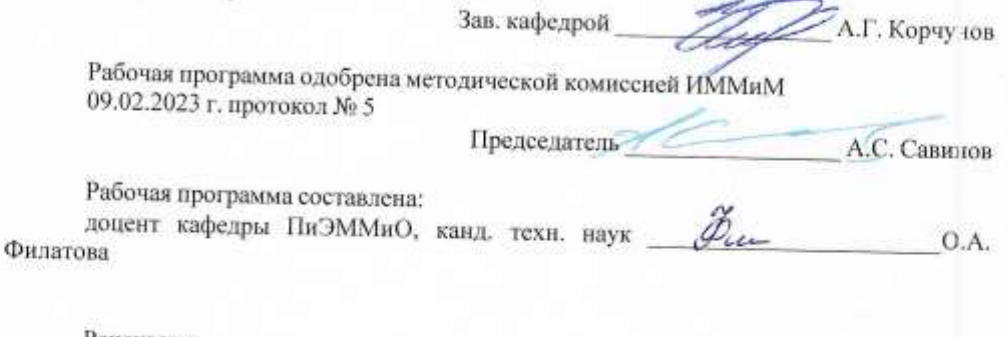

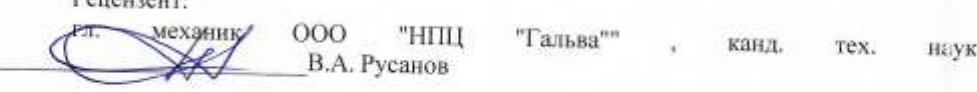

# **Лист актуализации рабочей программы**

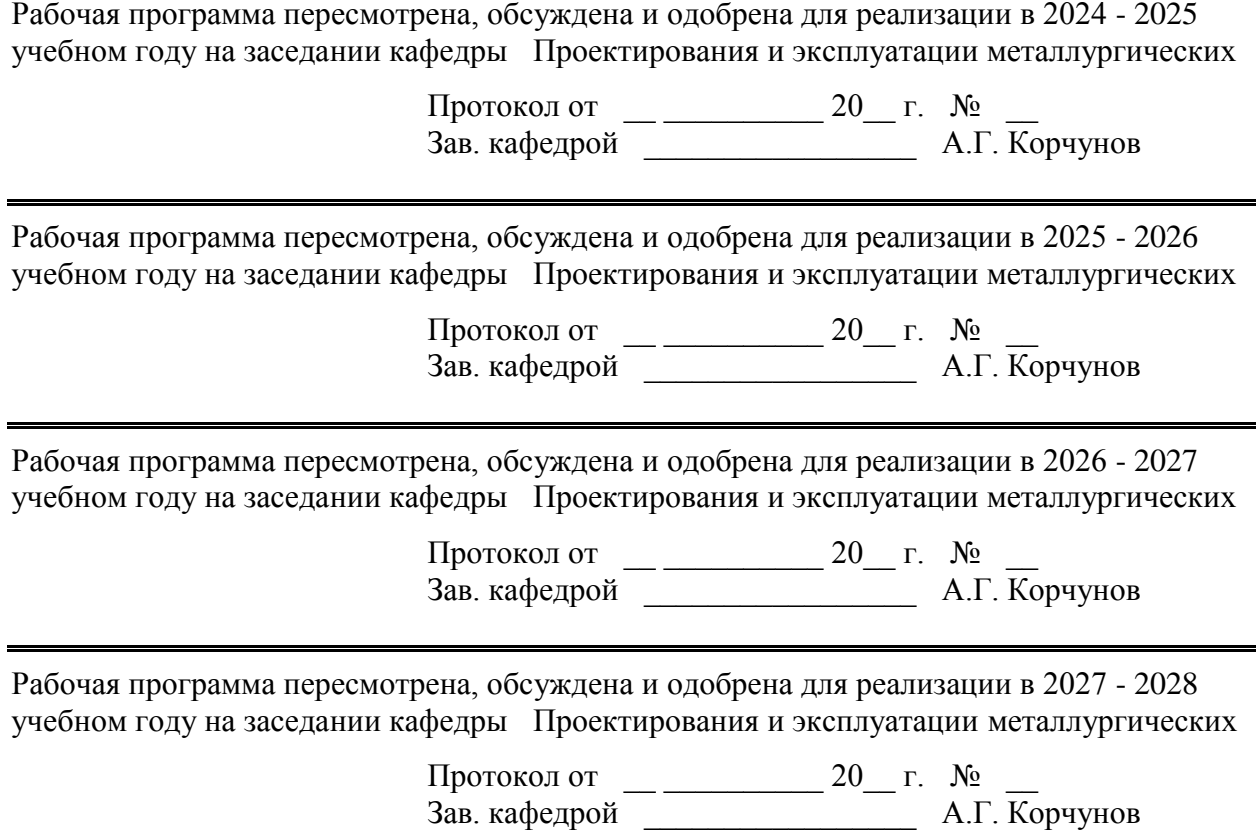

 $\blacksquare$ 

### 1 Цели освоения дисциплины (модуля)

Целью преподавания дисциплины является:

- формирование ключевых компетенций в области проектной

деятельности через формирование представления об основных этапах инженерного цифрового проектирования, расширение тезауруса и понятийного аппарата в области инженерных

технических разработок и ознакомление с инструментальными средствами поддержки

процесса проектирования

-овладение навыками работы в САЕ-системах

#### 2 Место дисциплины (модуля) в структуре образовательной программы

Дисциплина Основы цифрового проектирования  $\overline{M}$ САЕ-системы  $\overline{B}$ машиностроении входит в обязательную часть учебного плана образовательной программы.

изучения лисциплины необхолимы Лля знания (умения, владения), сформированные в результате изучения дисциплин/практик:

Моделирование в машиностроении

Сопротивление материалов

Машиностроительные материалы

Информатика

Начертательная геометрия и компьютерная графика

Основы визуализации проектных решений

Знания (умения, владения), полученные при изучении данной дисциплины будут необходимы для изучения дисциплин/практик:

Подготовка к процедуре защиты и защита выпускной квалификационной работы Цифровые основы в прототипировании технологических машин

#### 3 Компетенции обучающегося, формируемые в результате освоения дисциплины (модуля) и планируемые результаты обучения

В результате освоения дисциплины (модуля) «Основы цифрового проектирования и CAE-системы в машиностроении» обучающийся должен обладать следующими компетенциями:

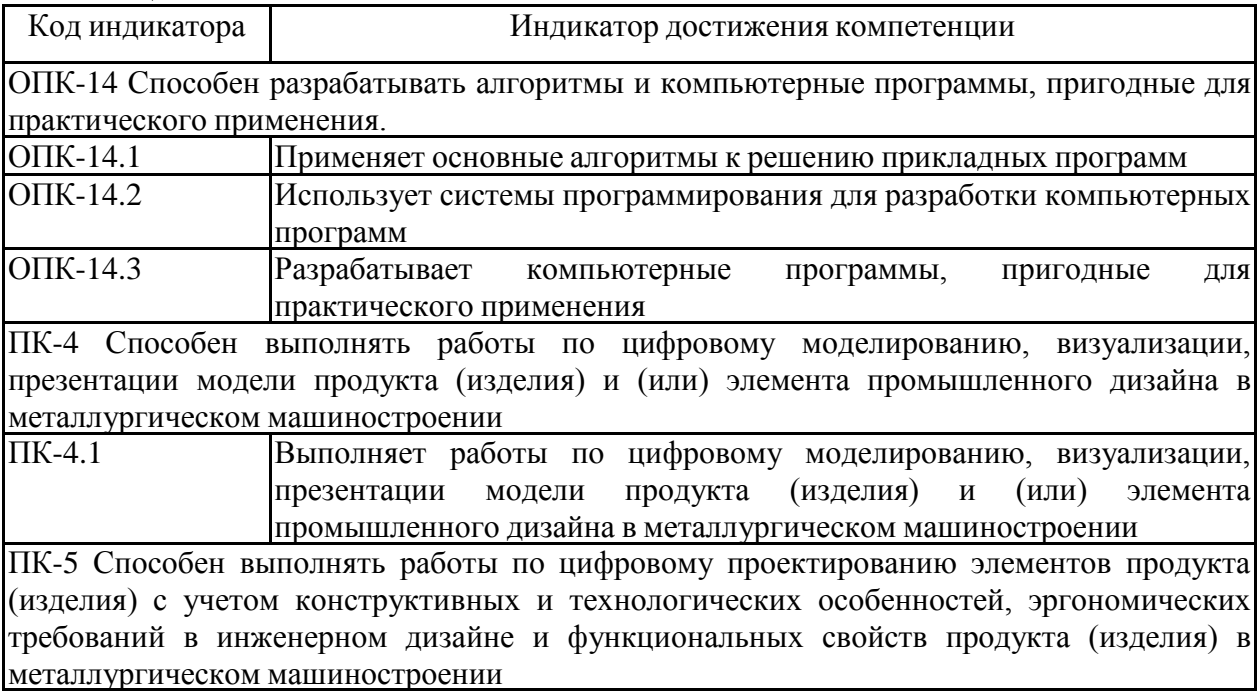

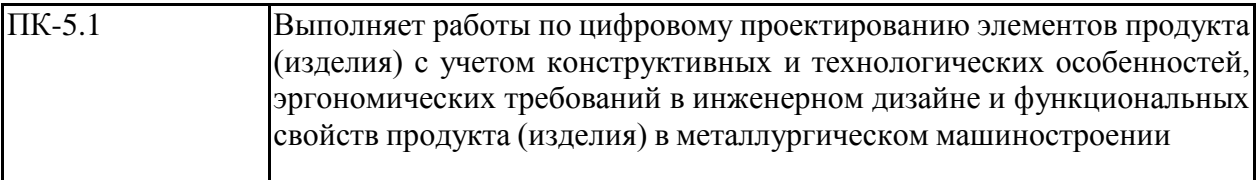

# **4. Структура, объём и содержание дисциплины (модуля)**

Общая трудоемкость дисциплины составляет 3 зачетных единиц 108 акад. часов, в том числе:

– контактная работа – 54,1 акад. часов:

- аудиторная 54 акад. часов;
- внеаудиторная 0,1 акад. часов;
- самостоятельная работа 53,9 акад. часов;

– в форме практической подготовки – 0 акад. час;

Форма аттестации - зачет с оценкой

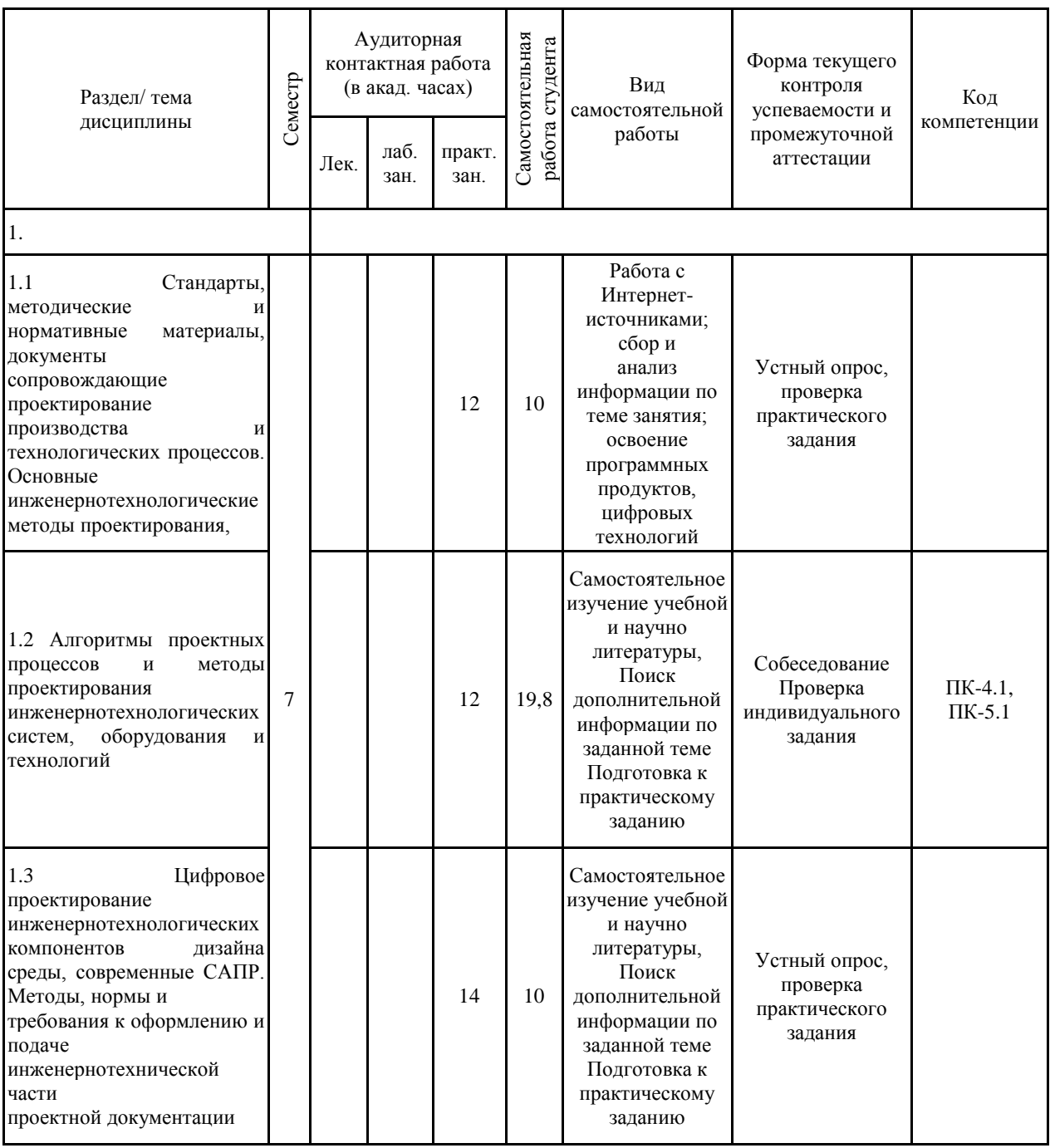

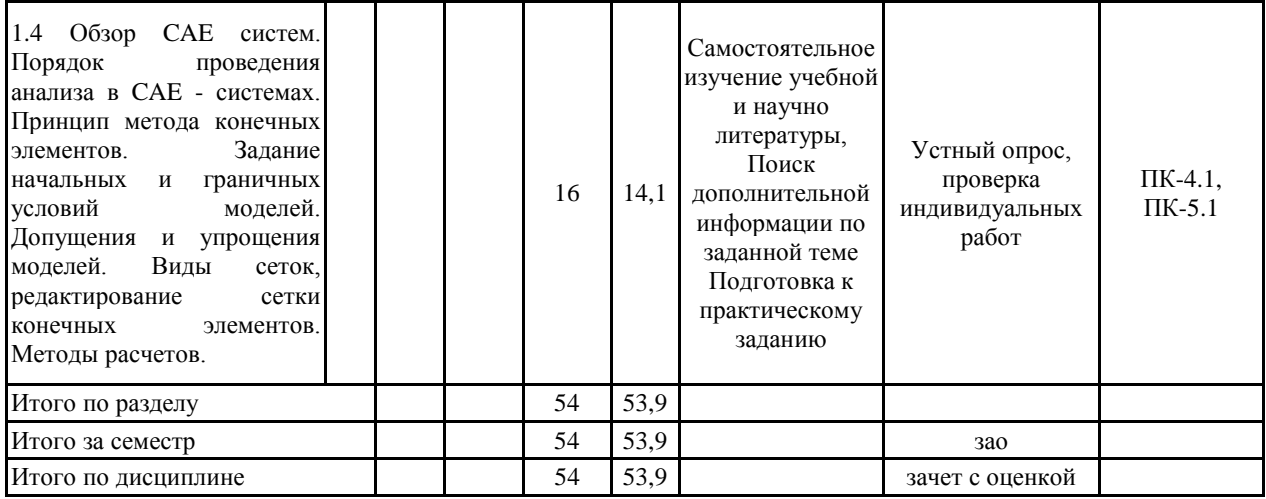

#### **5 Образовательные технологии**

Для реализации предусмотренных видов учебной работы в качестве образовательных технологий в преподавании дисциплины используются традиционнаяи модульно-компетентностная технологии.

Передача необходимых теоретических знаний и формирование основных представлений по курсу происходит с использованием мультимедийного оборудования.

Лекции проходят в традиционной форме, в форме лекций-консультаций и проблемных лекций. Теоретический материал на проблемных лекциях является результатом усвоения полученной информации посредством постановки проблемного вопроса и поиска путей его решения. На лекциях-консультациях изложение нового материала сопровождается постановкой вопросов и дискуссией в поисках ответов на эти вопросы. При проведении лекций особое внимание уделяется взаимосвязи рассматриваемых тем и вопросов с действующими гостами. Полное овладение требованиями данных гостов необходимо бу-дет студентам при их дальнейшей самостоятельной практической деятельности на самых разнообразных предприятиях машиностроительной и металлургической отрасли. При рассмотрении тем данной дисциплины необходимо проводить достаточное количество примеров из практической деятельности ведущих предприятий города, региона и России, а также использовать опыт известных мировых лидеров в области машиностроения и металлургии. Для этого необходимо рассмотрение материалов обновленной печати, информационных писем предприятий, а также информации Медиа изданий.

При проведении практических и лабораторных занятий используются работа в команде и методы IT, в достаточном объеме используются имеющиеся модели, образцы и элементы различного оборудования, плакаты, фотографии и раздаточные материалы.

Самостоятельная работа стимулирует студентов в процессе подготовки домашних заданий, при решении задач на практических занятиях, при подготовке к контрольным работам и итоговой аттестации.

Для изучения дисциплины предусмотрены практические занятия в интерактивной форме.

Практические занятия проводятся для закрепления и углубления знаний, полученных студентами на лекциях и должны способствовать выработке у них навыков постановки, формализации, построения блок-схем принятия решений, построение твердотельных моделей и реализации решений с помощью пакета Autodesk Fusion 360, Autodesk Inventor .

В освоении дисциплины инвалидами и лицами с ограниченными возможностями здоровья большое значение имеет индивидуальная консультационная работа.

**6 Учебно-методическое обеспечение самостоятельной работы обучающихся** Представлено в приложении 1.

**7 Оценочные средства для проведения промежуточной аттестации** Представлены в приложении 2.

#### **8 Учебно-методическое и информационное обеспечение дисциплины (модуля) а) Основная литература:**

1. Пожидаев Ю. А. Компьютерное моделирование и создание проектно-конструкторской документации в машиностроении средствами САПР. Инженерная и компьютерная графика в Autodesk Inventor, AutoCAD [Электронный ресурс] : учебное пособие. Ч. 1 / Ю. А. Пожидаев, Е. А. Свистунова, О. М. Веремей ;

МГТУ. - Магнитогорск : МГТУ, 2016. - 1 электрон. опт. диск (CD-ROM). - Режим доступа: https://magtu.informsystema.ru/uploader/fileUpload?name=2525.pdf&show=dcatalogues/1/113 0327/2525.pdf&view=true. - Макрообъект.

#### **б) Дополнительная литература:**

1. Горбатюк С.М., Каменев А.В., Глухов Л.М. Конструирование машин и оборудования металлургических производств. В 2 х томах [Электронный ресурс]: учебник. – Издательство «Лань» Электронно-библиотечная система, 2008. Режим доступа: http://e.lanbook.com/books/element.php?pl1\_id=2077&login-failed=1

Загл. с экрана.

2. Громов, С. В. Машинная графика и основы САПР. Основные возможности AutoCAD 2000 : учебное пособие / С. В. Громов, Е. А. Калашников. — Москва : МИСИС, 2002. — 56 с. — Текст : электронный // Лань : электронно-библиотечная система. — URL: https://e.lanbook.com/book/116728 (дата обращения: 08.11.2020). — Режим доступа: для авториз. пользователей.

3. Основы диагностики и надежности технических объектов : учебное пособие / В. П. Анцупов, А. Г. Корчунов, А. В. Анцупов (мл.), А. В. Анцупов ; МГТУ, [каф. МОМЗ]. - Магнитогорск, 2012. - 114 с. : ил., схемы, табл. - URL: https://magtu.informsystema.ru/uploader/fileUpload?

4. Гузненков, В.Н. Autodesk Inventor 2012. Трехмерное моделирование деталей и создание чертежей. [Электронный ресурс] / В.Н. Гузненков, П.А. Журбенко. — Элек-трон. дан. — М. : ДМК Пресс, 2012. — 120 с. — Режим доступа: http://e.lanbook.com/book/40001 — Загл. с экрана.name=521.pdf&show=dcatalogues/1/1092485/521.pdf&view=true (дата обращения: 23.10.2020). - Макрообъект. - Текст : электронный. - Имеется печатный аналог.

#### **в) Методические указания:**

Пожидаев, Ю. А. Компьютерное моделирование и создание проектно-конструкторской документации в машиностроении средствами САПР. Инженерная и компьютерная графика в Autodesk Inventor, AutoCAD : учебное пособие. Ч. 1 / Ю. А. Пожидаев, Е. А. Свистунова, О. М. Веремей ; МГТУ. - Магнитогорск : МГТУ, 2016. - 1 электрон. опт. диск (CD-ROM). - Загл. с титул. экрана. - URL: https://magtu.informsystema.ru/uploader/fileUpload?name=2525.pdf&show=dcatalogues/1/113 0327/2525.pdf&view=true (дата обращения: 23.10.2020). - Макрообъект. - Текст : электронный. - Сведения доступны также на CD-ROM.

Анцупов, В. П. Изучение, расчет и исследование приводов прокатных станов : учебное пособие / В. П. Анцупов, А. В. Анцупов (мл.), А. В. Анцупов ; МГТУ. - Магнитогорск, 2009. - 86 с. : ил., схемы, табл. - URL: https://magtu.informsystema.ru/uploader/fileUpload?name=268.pdf&show=dcatalogues/1/1060 892/268.pdf&view=true (дата обращения: 23.10.2020). - Макрообъект. - Текст : электронный. - Имеется печатный аналог.

#### **г) Программное обеспечение и Интернет-ресурсы:**

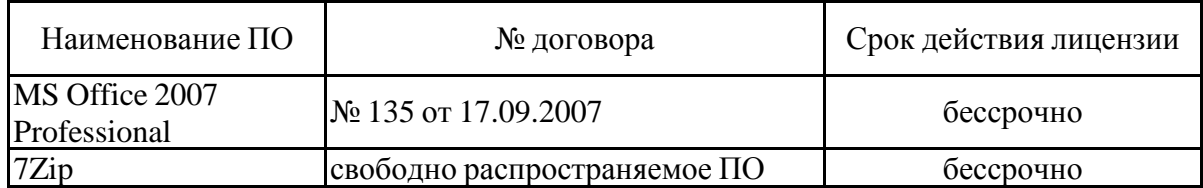

#### **Программное обеспечение**

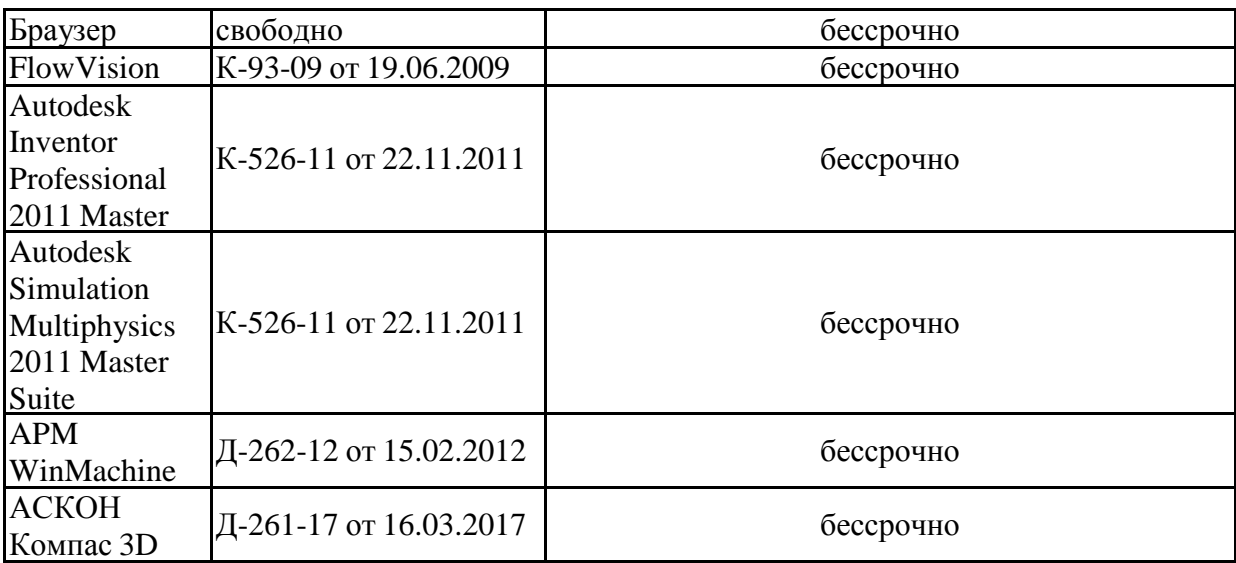

### **Профессиональные базы данных и информационные справочные системы**

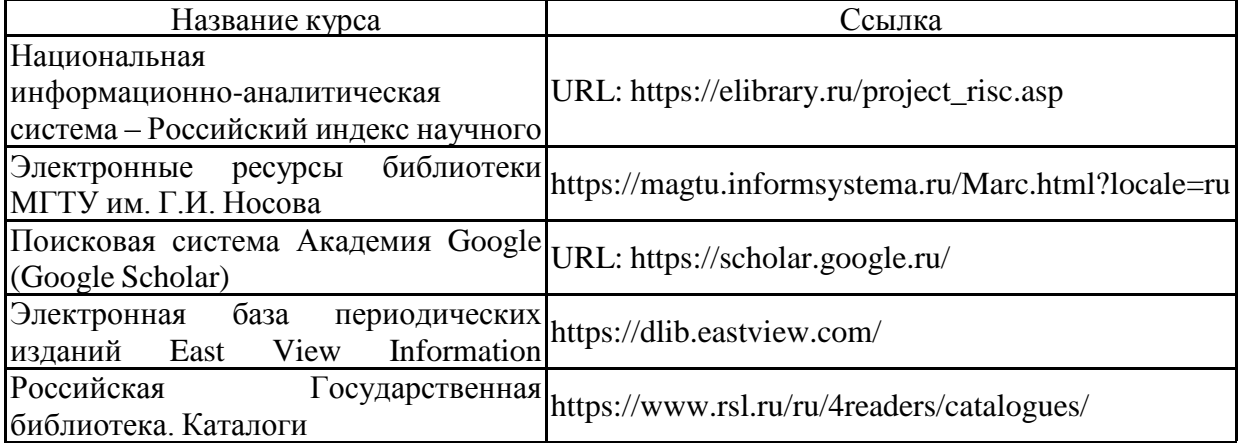

### **9 Материально-техническое обеспечение дисциплины (модуля)**

Материально-техническое обеспечение дисциплины включает:

Лекционная аудитория. Оснащение: Мультимедийные средства хранения, передачи и представления информации. 407а, 404, 297.

Компьютерный класс: с пакетом программ из перечня и выходом в Интернет и с доступом в электронную информационно-образовательную среду университета. 407а

Аудитории для самостоятельной работы: компьютерные классы; читальные залы библиотеки: Персональные компьютеры с пакетом программ из перечня, выходом в Интернет и с доступом в электронную информационно-образовательную среду университета . 407а

### Учебно-методическое обеспечение самостоятельной работы обучающихся

Самостоятельное изучение учебной и научной литературы по темам разделов читаемой дисциплины заключается в освоении соответствующих разделов основной литературы.

Подготовка к практическим занятиям заключается в изучении теоретических разделов источника 1 методических указаний, оформлении отчетов по выполненным работам и к подготовке их к защите.

#### Примерные задания для проработки материала и подготовки к зачету:

- Виды САЕ-систем, применяемых в машиностроении
- Моделирование процесса прокатки, определение энергосиловых параметров  $\bullet$ процесса
- Моделирование процесса разливки стали в промежуточный ковш МНЛЗ
- Моделирование аэродинамики движения объекта

#### Теоретические вопросы для самостоятельной подготовки к зачету:

- 1. Основные принципы моделирования
- 2. Постановка задачи определения прочности детали
- 3. Какие разновидности сетки используются при МКЭ
- 4. Интерпретация результатов расчетов
- 5. Постановка залачи на расчет МКЭ
- 6. Моделирование процессов
- 7. Области применения САЕ-систем

#### Задание. Проектирование зубчатых передач

Выполнить 3D -модель шестерни, представленной на рис., и разработать для шестерни 3D-модель зубчатого колеса. Передаточное отношение пары равно 2. Предусмотреть выполнение шпоночного паза в зубчатом колесе.

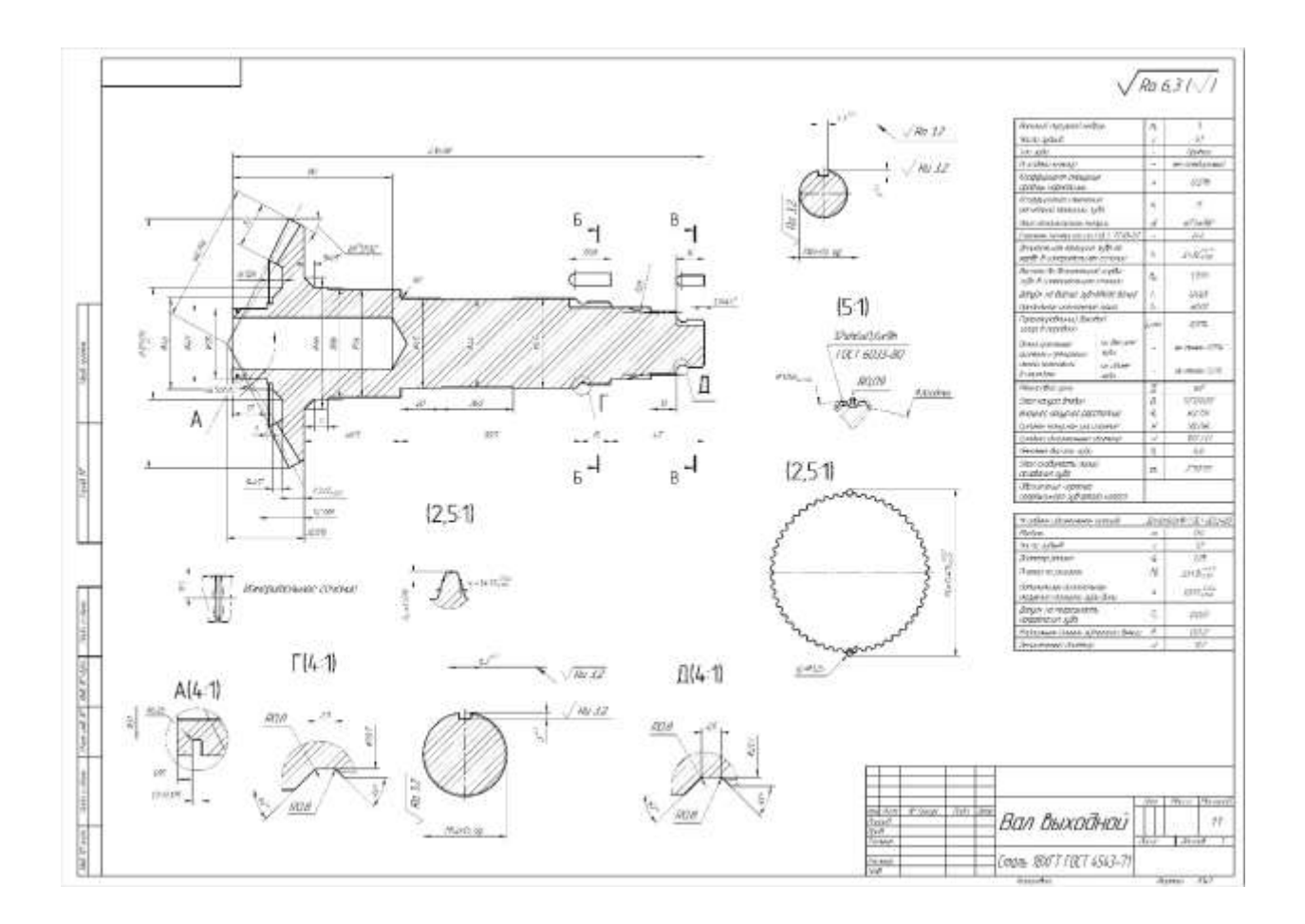

Задание . Проектирование ременных, цепных передач.

Согласно исходным данным спроектировать и рассчитать цепную или ременную (зубчатую передачу), расположенную на быстроходном валу зубчатой передачи ( с предыдущего задания)

## *Индивидуальные задания*

Студентам выдается индивидуальное задание по проектированию технически сложного сборочного узла (оборудования, машины). Требуется создать трёхмерную сборку, состоящей из подсборок, создать фотореалистичное изображение, анимацию работы всего оборудования со сложным движением камеры, применением освещения. Произвести расчет детали сборки методом КЭ. Разработать рабочую документацию.

## *Примерные темы индивидуальных заданий:*

Разработка манипулятора защитной трубы сталь-ковша

Разработка тележки сталь-ковша МНЛЗ

Разработка тележки промежуточного ковша

Разработка роликовой секции МНЛЗ

Разработка тянуще-правильной машины

# Разработка холодильника заготовок

Разработка машины газовой резки

## **Оценочные средства для проведения промежуточной аттестации**

## **а) Планируемые результаты обучения и оценочные средства для проведения промежуточной аттестации:**

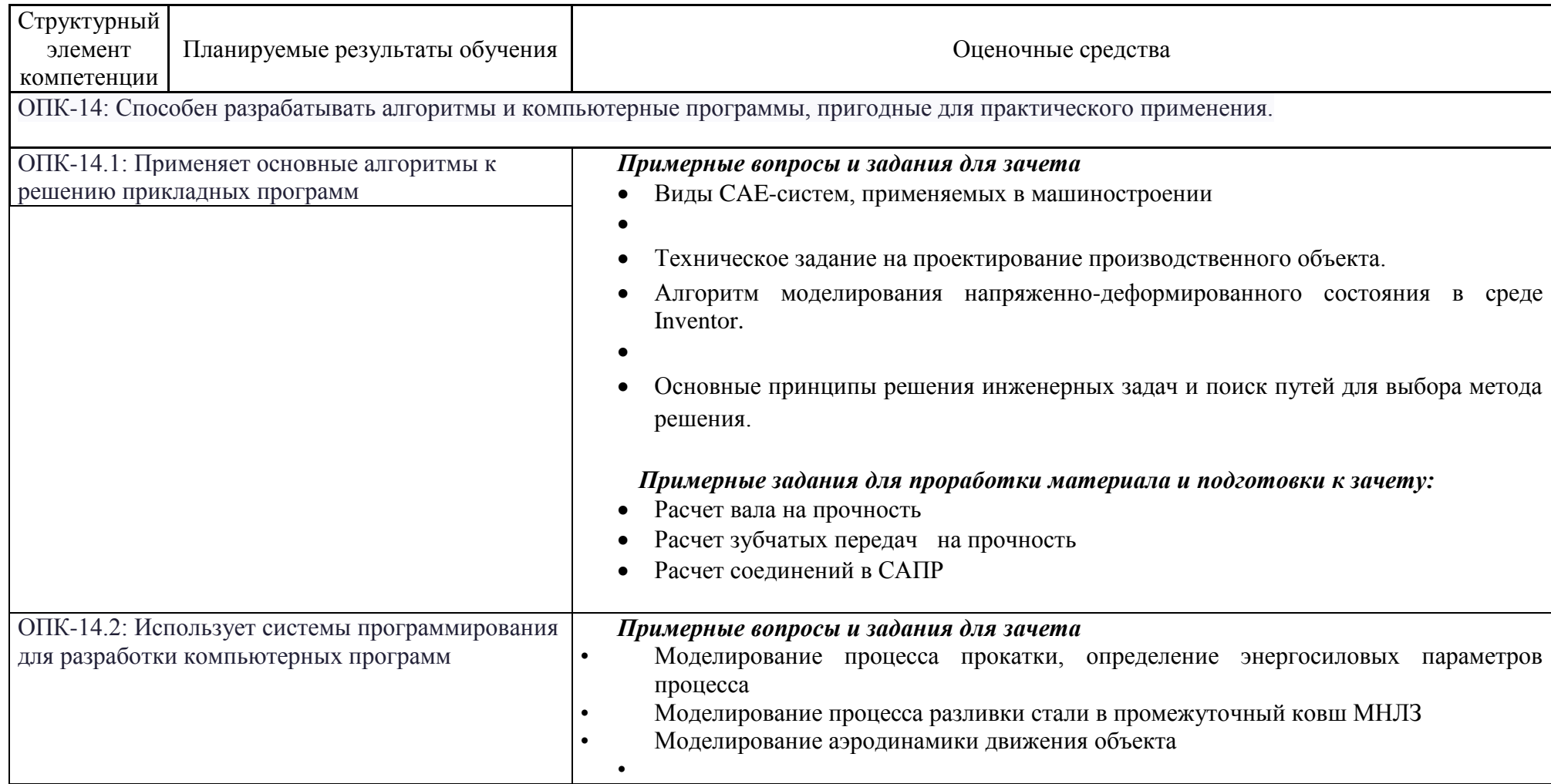

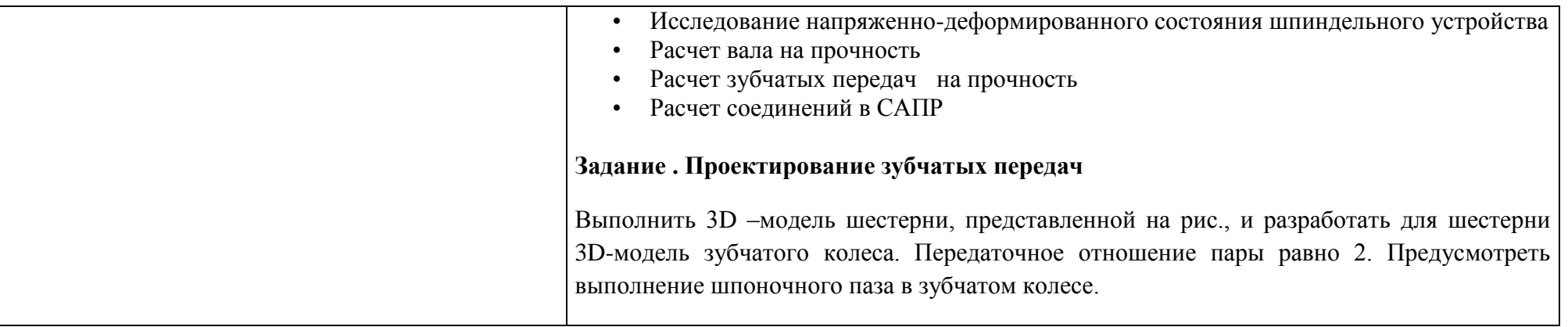

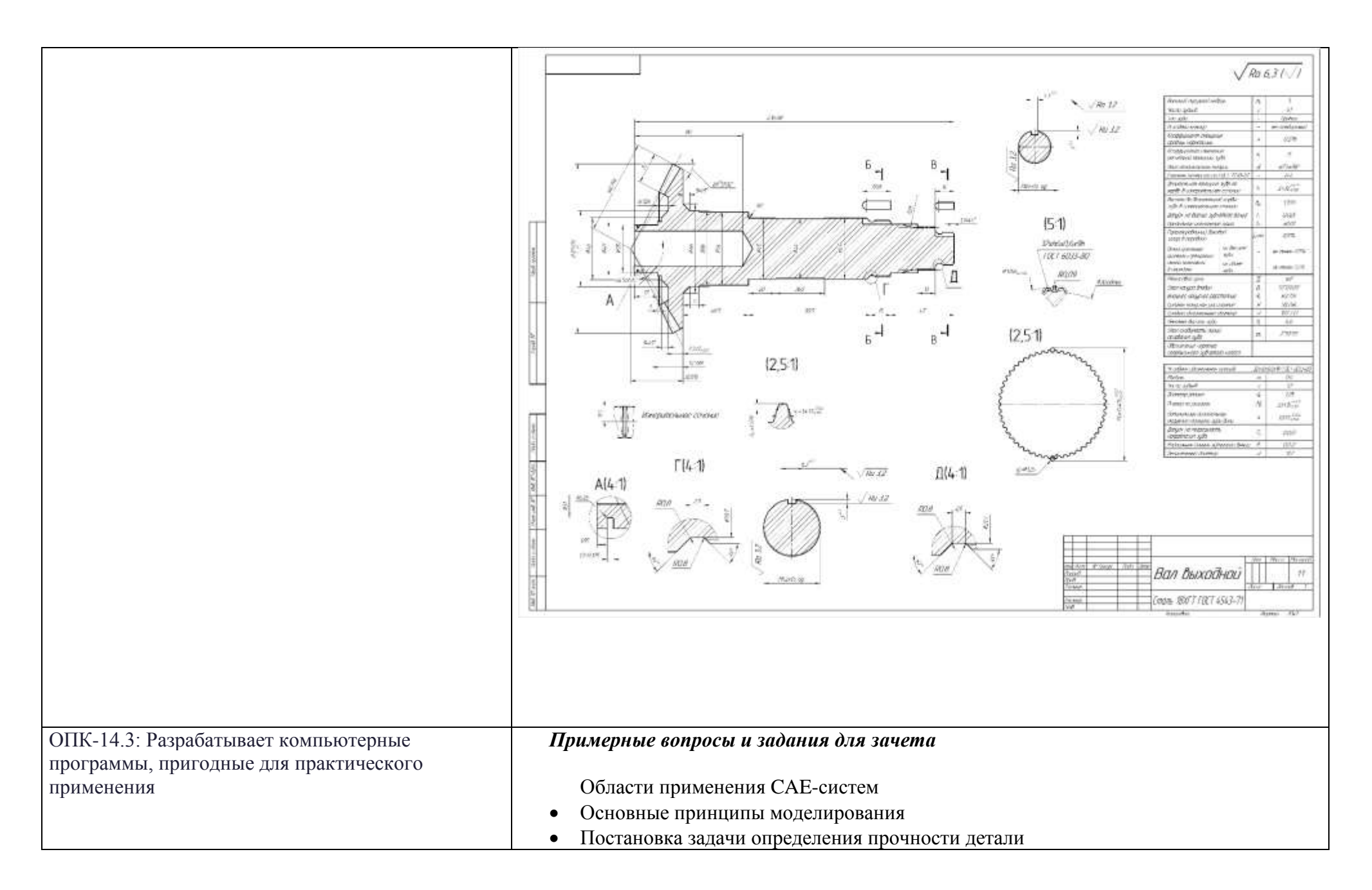

- Провести расчет на прочность смоделированной детали детали
- Какие разновидности сетки используются при МКЭ
- Последовательность решения инженерных задач МКЭ

### *Примерное практическое задание*

1. разработать 3D -модели и 3D cборки для двух рядов параметрических размеров. К ответу на [задание](http://newlms.magtu.ru/mod/resource/view.php?id=408399) приложить фото моделей двух кулачков (назвать кулачок 1 и кулачок 2);

2. провести динамическое моделирование для двух вариантов параметрических деталей механизма.

3. Создать два видеоролика работы полученных кулачковых механизмов в формате avi. Видеоролики приложить в раздел "ответ на [задание"](http://newlms.magtu.ru/mod/resource/view.php?id=408399).

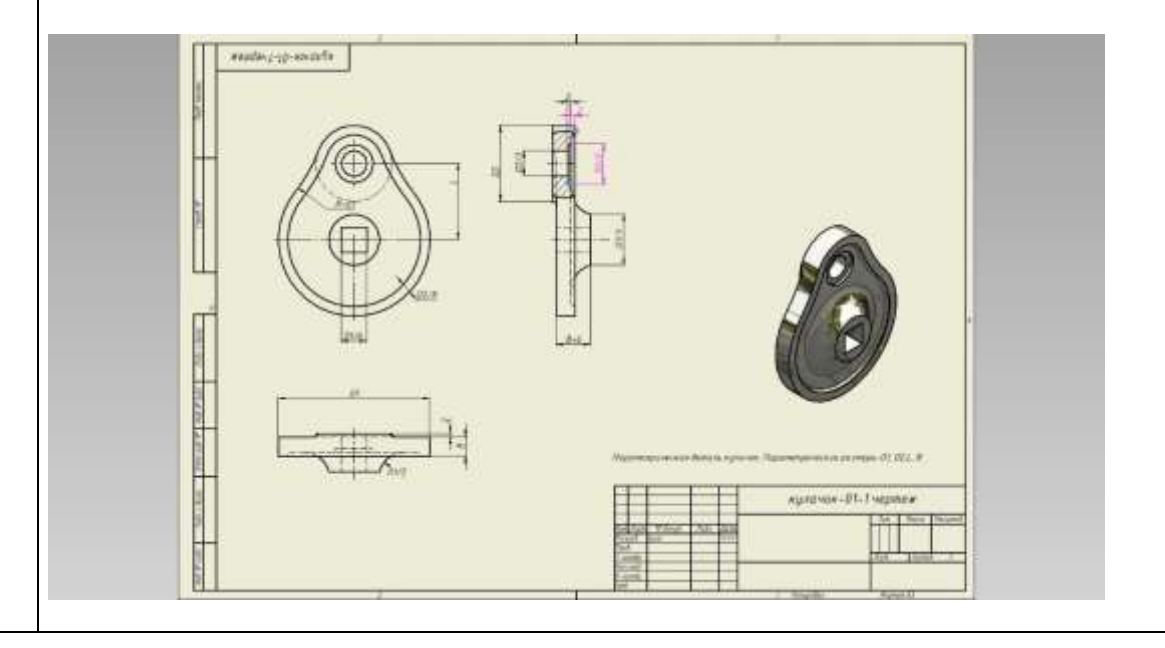

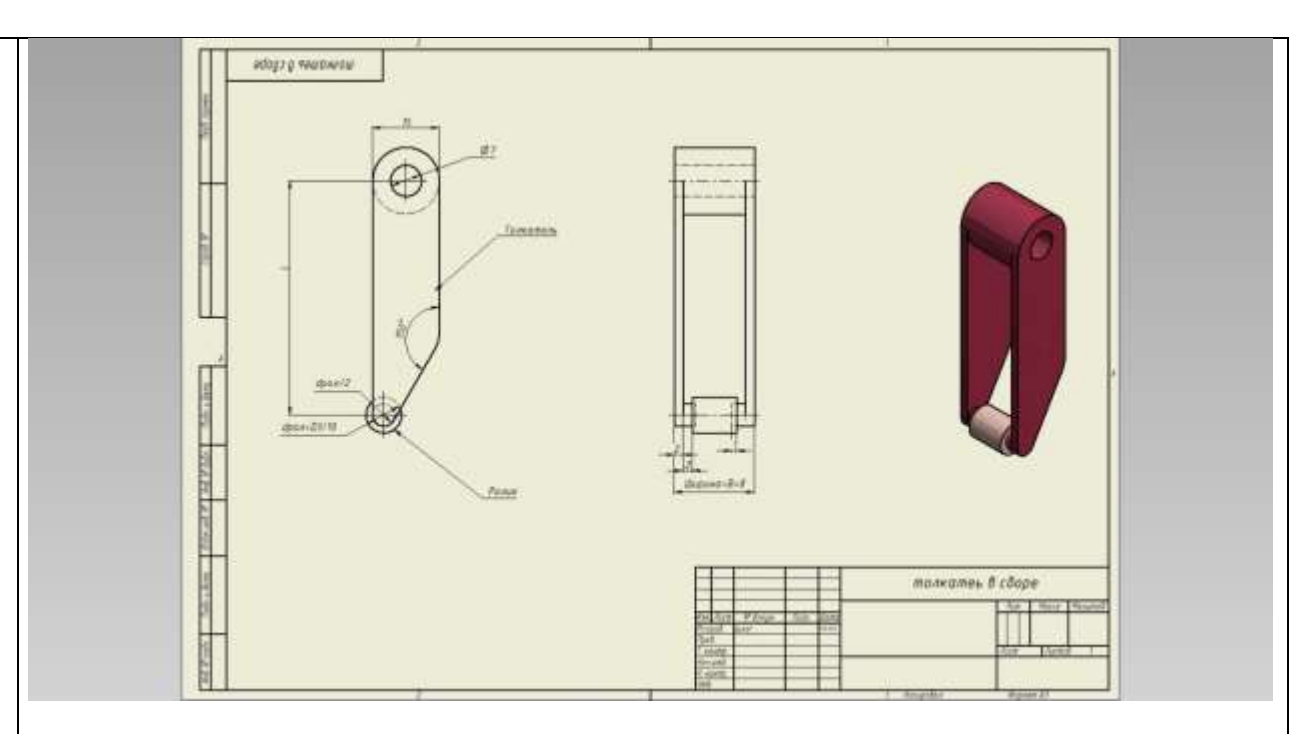

**Задание . Расчет напряженно-деформированного состояния технических объектов в среде Autodesk Inventor , с использованием среды динамического моделирования и среды анализа напряжений.**

Провести анализ напряженно – деформированного состояния кулачка и толкателя, разработанных в предыдущем задании. Провести динамическое моделирование кулачкового механизма с заданием нагрузки: крутящий момент на кулачке 50Н\*м, Осевая нагрузка на толкателе - 2000Н. Выполнить анализ напряжений деталей: кулачка и толкателя для двух различных положений кулачкового механизма. Составить отчет, сделать вывод о работоспособности деталей. Отчет по анализу предоставить в формате doc, с выводами о работоспособности деталей. Привести картины напряжений по Мизесу, коэффициентам запаса прочности.

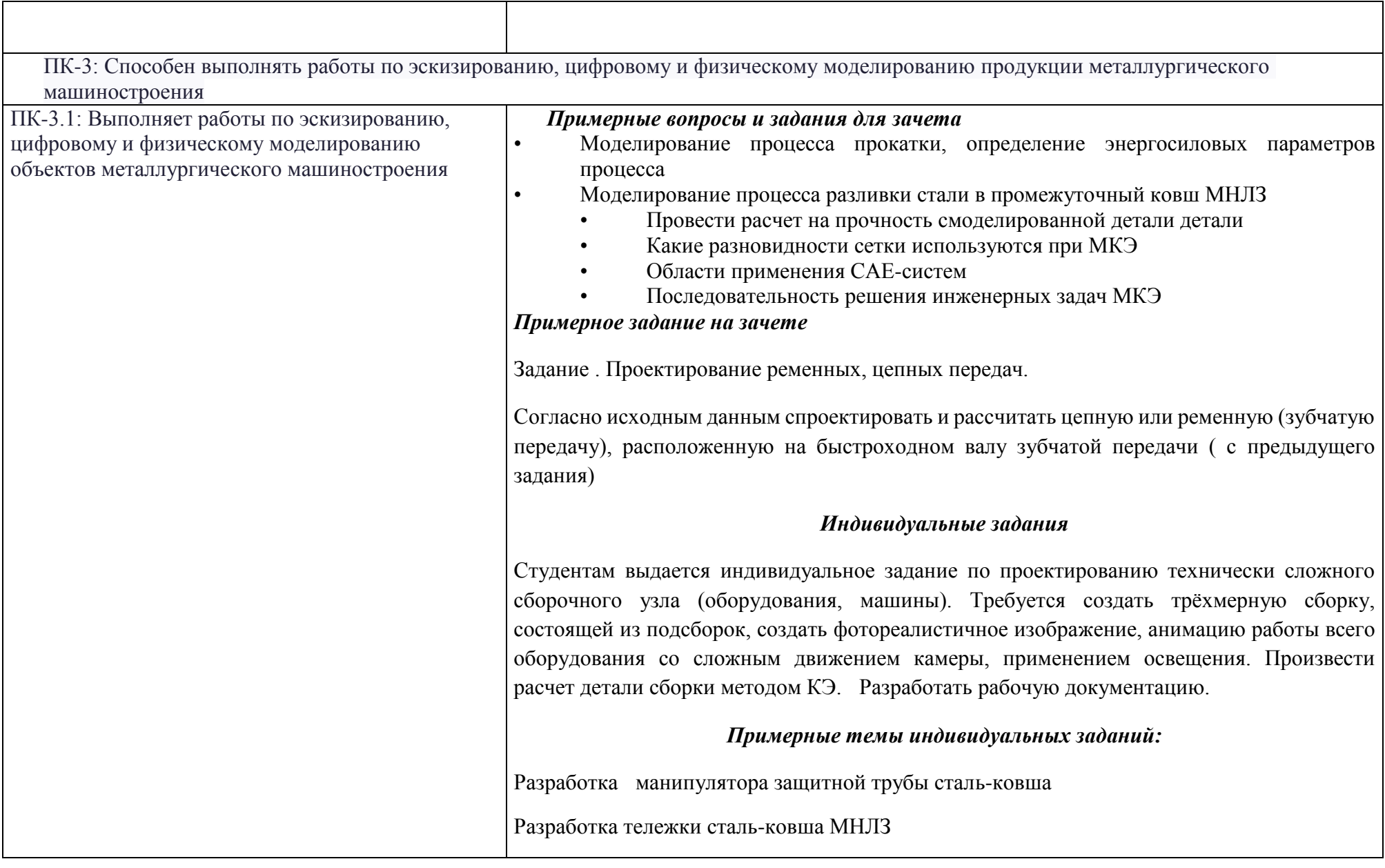

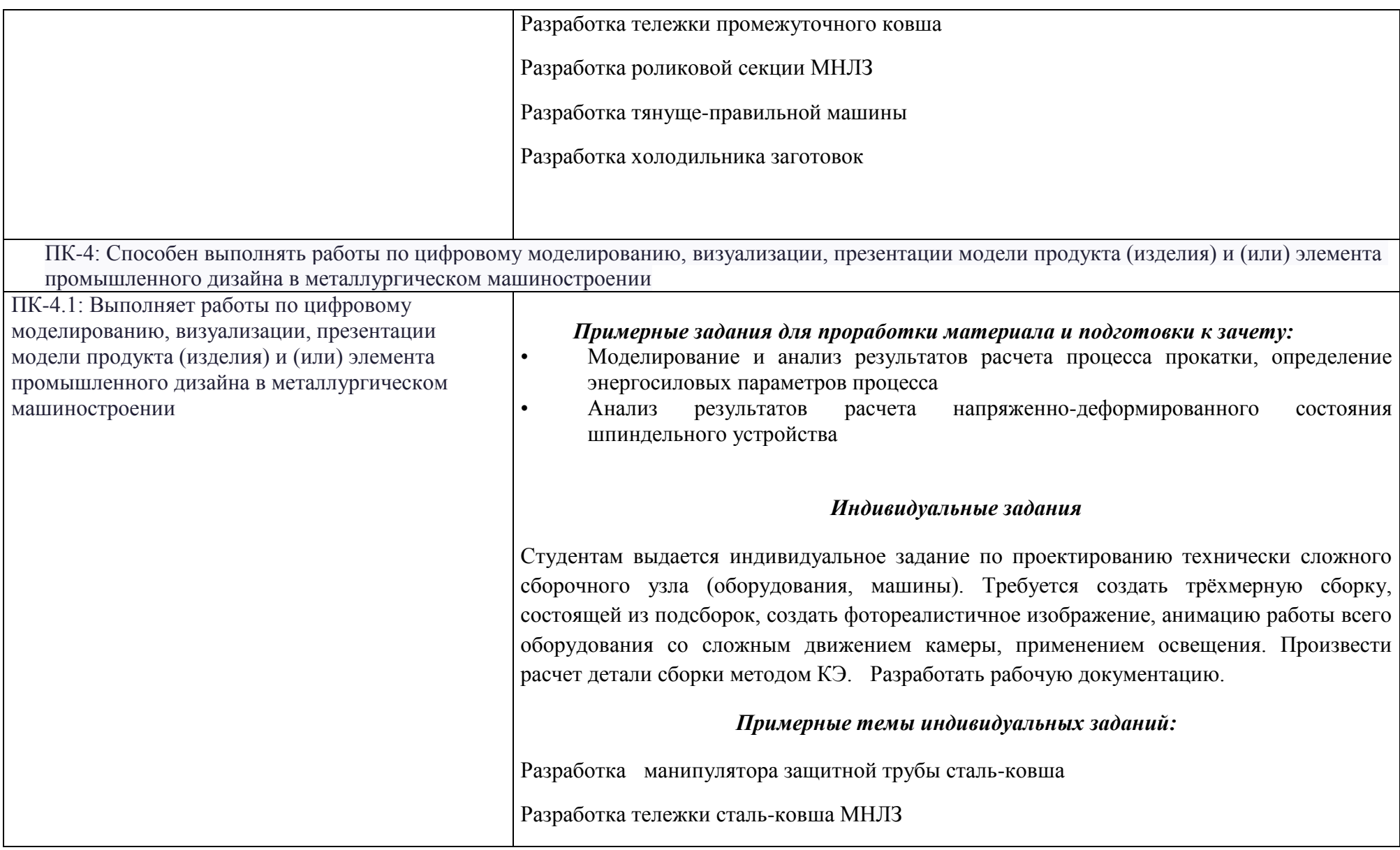

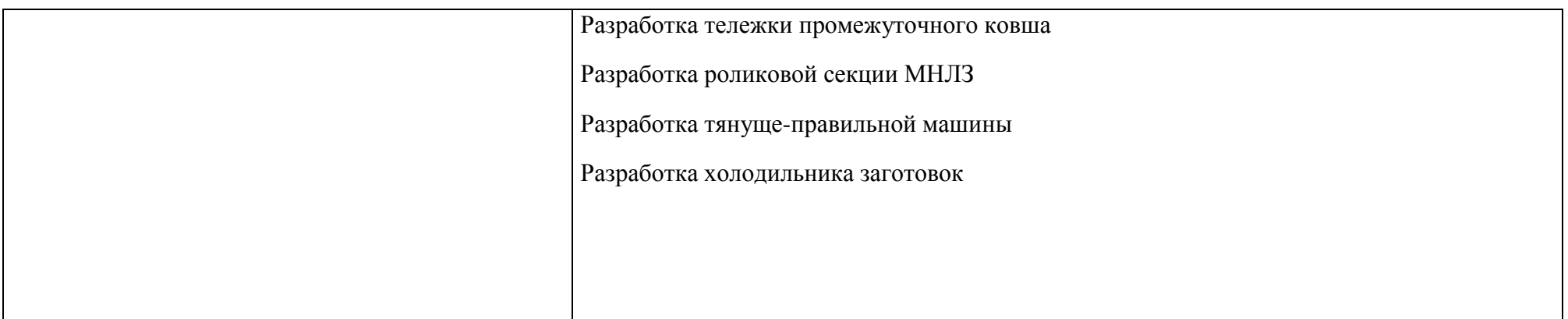

## **б) Порядок проведения промежуточной аттестации, показатели и критерии оценивания:**

Итоговая аттестация по дисциплине «Основы цифрового проектирования и CAE-системы в машиностроении» включает теоретические вопросы, позволяющие оценить уровень усвоения обучающимися знаний, и практические задания, выявляющие степень сформированности умений и владений, проводится в форме зачета. Зачет по данной дисциплине проводится в устной форме, включает 2 вопроса.

#### *Показатели и критерии оценивания зачета с оценкой:*

– на оценку «отлично» (5 баллов) – обучающийся демонстрирует высокий уровень сформированности компетенций, всестороннее, систематическое и глубокое знание учебного материала, свободно выполняет практические задания, свободно оперирует знаниями, умениями, применяет их в ситуациях повышенной сложности.

– на оценку «хорошо» (4 балла) – обучающийся демонстрирует средний уровень сформированности компетенций: основные знания, умения освоены, но допускаются незначительные ошибки, неточности, затруднения при аналитических операциях, переносе знаний и умений на новые, нестандартные ситуации.

– на оценку «удовлетворительно» (3 балла) – обучающийся демонстрирует пороговый уровень сформированности компетенций: в ходе контрольных мероприятий допускаются ошибки, проявляется отсутствие отдельных знаний, умений, навыков, обучающийся испытывает значительные затруднения при оперировании знаниями и умениями при их переносе на новые ситуации.

– на оценку «неудовлетворительно» (2 балла) – обучающийся демонстрирует знания не более 20% теоретического материала, допускает существенные ошибки, не может показать интеллектуальные навыки решения простых задач.

– на оценку «неудовлетворительно» (1 балл) – обучающийся не может показать знания на уровне воспроизведения и объяснения информации, не может показать интеллектуальные навыки решения простых задач.